function Ch16 % This program computes the steady state of our model with capital and % linear taxes. The code examines the impact of changing the tax rate on % labor and capital.

```
%%%%%%%%%%%%%%%%% Parameters %%%%%%%%%%%%%%%%%%
```
gama = 0.5; % Frisch elasticity (1/gama) parameter for labor % micro (0,0.5) macro (2,4)

 $q = .01$ ; % growth rate of labor productivity

beta =  $1/1.02$ ; % discount rate given risk-free rate

alpha =  $1/3$ ; % capital's share

tau =  $g$ ; % growth rate of money, inflation is 1+tau / 1+g

% Z has been normalized to 1.

delta = .08; % depreciation rate of capital

global Param

Param = [gama g beta tau alpha delta];

### $88888888888888$

OUTCOMES =  $[]$ ; % setting up storage matrix

for  $tK = [0:.05:.80];$ 

for  $tL = [0:.05:.80];$ 

 $EQout = EQ(tK, tL, \text{gamma}, \text{q}, \text{beta}, \text{tau}, \text{alpha}, \text{alpha}, \text{delta})$ ; OUTCOMES = [OUTCOMES; EQout']; % Eq outcomes for different taxes

end;

```
end;
```

```
[Y, I] = \max(OUTCOMES(:, 9)) % gives the maximum Government Revenue and
% the row corresponding to that economy 
disp('tK tL KL Lab Cons Inv LabT CapT LabT+CapT')
```
OUTCOMES(I,:)% equilibrium values for

%%%%%%%%%%%% Transformation to do the mesh figures %%%%%%%%%%%%

Labor=[]; Consumption=[]; Capital=[]; CapTax=[]; LabTax=[]; TotTax=[]; InstUtil=[];

```
LK = [0:05:05:80];tL = [0: .05: .80];for i = 1:17for j = 1:17EQout = EQ(tK(i), tL(i), qama, q, beta, tau, alpha, delta); OUTCOMES = [OUTCOMES; EQout']; % Eq outcomes for different taxes
        Labor(i, j)=EQout(4);
        Consumption(i, j)=EQout(5);
        Capital(i, j) = EQout(3) * EQout(4);
        CapTax(i, j)=EQout(8);LabTax(i, j)=EQout(7);
        TotTax(i, j)=EQout(9);
        InstUtil(i,j)=log(EQout(5)) - (EQout(4)^(1+gamma)))/(1+gamma);
```

```
 end
```
#### end

```
%%%%%%%%%%%% Scatter Plots and Mesh Figures %%%%%%%%%%%%%%%
%%%%%%%%%%%% Laffer cost curves %%%%%%%%%%%%%%%%%%%%%%%%%
figure(1)
scatter3(OUTCOMES(:,1), OUTCOMES(:,2), OUTCOMES(:,7))
xlabel('capital taxes')
ylabel('labor taxes')
zlabel('labor tax revenue')
figure(2)
mesh(tK,tL,LabTax')
xlabel('capital taxes')
ylabel('labor taxes')
zlabel('labor tax revenue')
figure(3)
scatters(OUTCOMES(:,1), OUTCOMES(:,2), OUTCOMES(:,8))xlabel('capital taxes')
ylabel('labor taxes')
zlabel('capital tax revenue')
figure(4)
mesh(tK,tL,CapTax')
xlabel('capital taxes')
ylabel('labor taxes')
zlabel('capital tax revenue')
figure(5)
scatters(OUTCOMES(:,1), OUTCOMES(:,2), OUTCOMES(:,9))xlabel('capital taxes')
ylabel('labor taxes')
zlabel('total tax revenue')
figure(6)
mesh(tK,tL,TotTax')
xlabel('capital taxes')
```

```
ylabel('labor taxes')
zlabel('total tax revenue')
%%%%%%%%%%%%% Mesh Figures %%%%%%%%%%%%%%%%%%%%
%%%%%%% Labor, Consumption and Capital %%%%%%%
figure(7)
mesh(tK,tL,Labor')
xlabel('capital taxes')
ylabel('labor taxes')
zlabel('Labor')
figure(8)
mesh(tK,tL,Consumption')
xlabel('capital taxes')
ylabel('labor taxes')
zlabel('Consumption')
figure(9)
mesh(tK,tL,Capital')
xlabel('capital taxes')
ylabel('labor taxes')
zlabel('Capital')
figure(10)
mesh(tK,tL,InstUtil')
xlabel('capital taxes')
ylabel('labor taxes')
zlabel('Instant Utility')
%%%%%%%%%%%%% Efficient Taxation %%%%%%%%%%%%%%
% Here we fix G (Government Revenue from taxes) and then solve for the taxes that 
% deliver this level while giving the highest consumption.
% Government consumption is zero (only have transfers)
EQout = EQ(.15,.15, gama, g,beta, tau, alpha, delta);G = EQout(9); total revenue from capital and labor taxes
Param = [Param G]; % increase the vector of parameters to 7 elements
CASE2 = [ ]; & allocation memory
sol = .2; % initial value for the labor tax numerical optimization
options = optimoptions('fsolve','Display','none');
for tK = 0:0.05:0.75Param(8)=tK;% increase number of parameters to 8 elements
    sol = fsolve((\text{QRev}, \text{sol}, \text{options}); \frac{1}{6} computes the tL for the exogenous tK and G
    tL = sol:EQout = EQ(tK, tL, gama, g, beta, tau, alpha, delta);
```

```
CASE2 = [CASE2; EQout'];
```
#### end

```
figure(11)
scatter3(CASE2(:,1), CASE2(:,2), CASE2(:,5))
xlabel('capital taxes')
ylabel('labor taxes')
zlabel('Consumption fixing Revenue')
figure(12)
scatter3(CASE2(:,1), CASE2(:,2), CASE2(:,4))
xlabel('capital taxes')
ylabel('labor taxes')
zlabel('Labor fixing Revenue')
%%%%%%%%%%%%%%% Adding in Waste %%%%%%%%%%%%%%%
disp(' Waste Special')
disp('disp('Here is the first case with no waste')
tK = 0.15; tL = 0.15;
Wout0 = EQ(tK, tL, \text{gamma}, q, \text{beta}, \text{tau}, \text{alpha}, \text{alpha}, \text{delta});
Wout0 = [Wout0; 0];
disp(' ')
disp('Here is the second case with waste')
% Waste is 10 percent of total taxes without waste
WL = 0.1 * Wout0(9)/Wout0(4)*.99; % this is ratio waste over labor
% adjusted downwards by 0.99 since L will be higher
KL = LabCap(tK,g,beta,alpha,delta)^(-1); % capital-to-labor ratio
C = KL^aalpha - (q+delta) *KL - WL; % this is normalized consumption C/L from EQ 67.
I = (q+delta) * KL; % ditto for investment
    Factor = (beta/(1+tau))/C;
    Factor = Factor* (1-tL) * (1-alpha) * KL^alpha;Lab = Factor^(1/(1+gama)); % this is the level of labor effort.
Cons = C*Lab; % level of consumption
Inv = I^{\star}Lab; % level of output
Out = Lab*KL^alpha; % this is the level of output
LabT = (1-a1pha)*tL*Out; % labor tax revenueCapT = alpha*tK*Out; % capital tax revenue
```

```
Waste = Out - Cons -InvWout1 = [tK tL KL Lab Cons Inv LabT CapT LabT+CapT Waste]';
[Wout0 Wout1]
% with waste consumption is smaller and labor larger
end % function close
%%%%%%%%%% Sub-Functions %%%%%%%%%%%%%%%%%%%%
function LK = LabCap(tK,g,beta,alpha,beha,delta)LK = ( (1+g)/beta - 1 +delta) /(alpha*(1-tK)); % this was fixed
LK = LK \wedge(1/(1-alpha)); % effective labor to capital ratio
                           % and labor to capital ratio given Z=1
end
function EQout = EQ(tK, tL, \text{gamma}, q, \text{beta}, \text{tau}, \text{alpha}, \text{delta})% this function computes the equilibrium
KL = LabCap(tK,g,beta,alpha,delta)^(-1); % capital-to-labor ratio
C = KL^aalpha - (g+delta)*KL; % this is normalized consumption C/L from EQ 67.
I = (q+delta)*KL; % ditto for investment
    Factor = (beta/(1+tau))/C;
    Factor = Factor* (1-tL) * (1-alpha) * KL^alpha;Lab = Factor^(1/(1+qama)); % this is the level of labor effort.
Cons = C^{\star}Lab; \frac{1}{2} level of consumption
Inv = I^{\star}Lab; \frac{1}{6} level of output
Out = Cons+Inv; % this is the level of output
LabT = (1-alpha) *tL*Out; % labor tax revenue
CapT = alpha*tK*Out; % capital tax revenue
EQout = [tK tL KL Lab Cons Inv LabT CapT LabT+CapT]';
end
function REVout = Rev(tL)global Param %Param = [gama g beta tau alpha delta]
gama = Param(1); g = Param(2); beta = Param(3); tau = Param(4);
alpha = Param(5); delta = Param(6); G = Param(7); tK = Param(8);
```

```
EQout = EQ(tK, tL, gama, g, beta, tau, alpha, delta);%EQout = [tK tL KL Lab Cons Inv LabT CapT LabT+CapT]';
```
REVout =  $EQout(9) - G;$ 

end

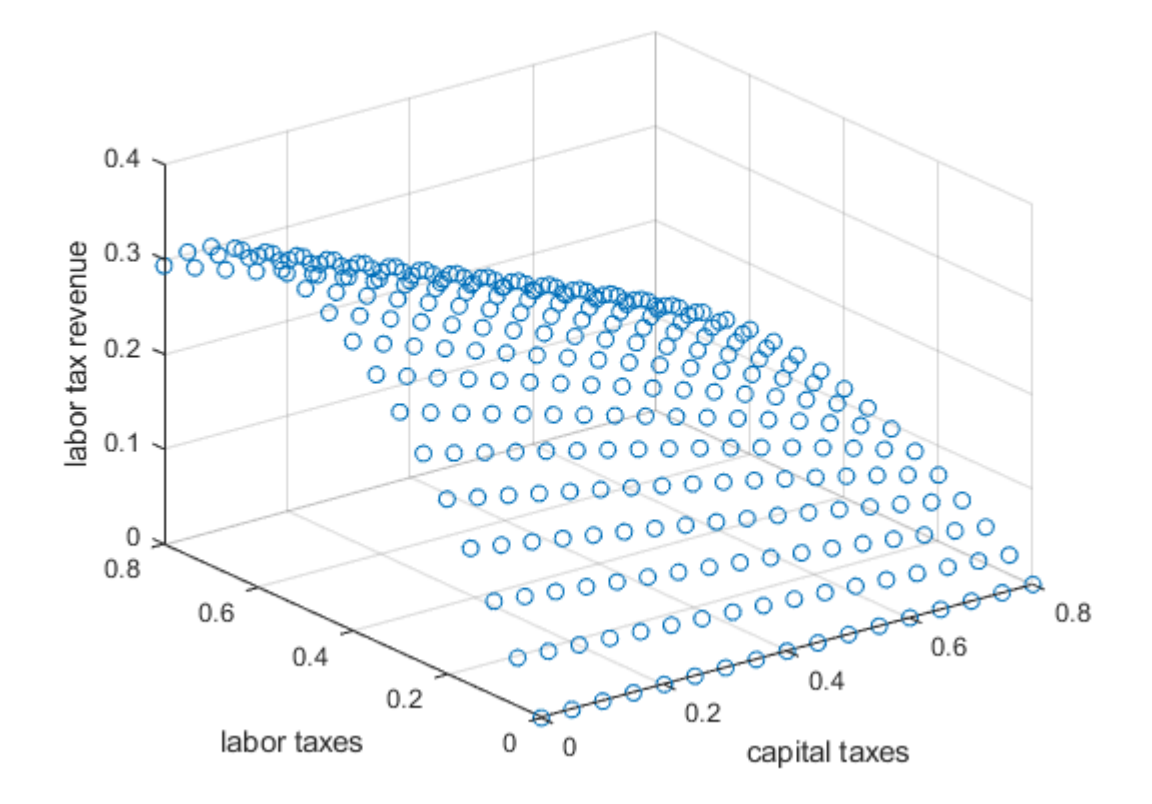

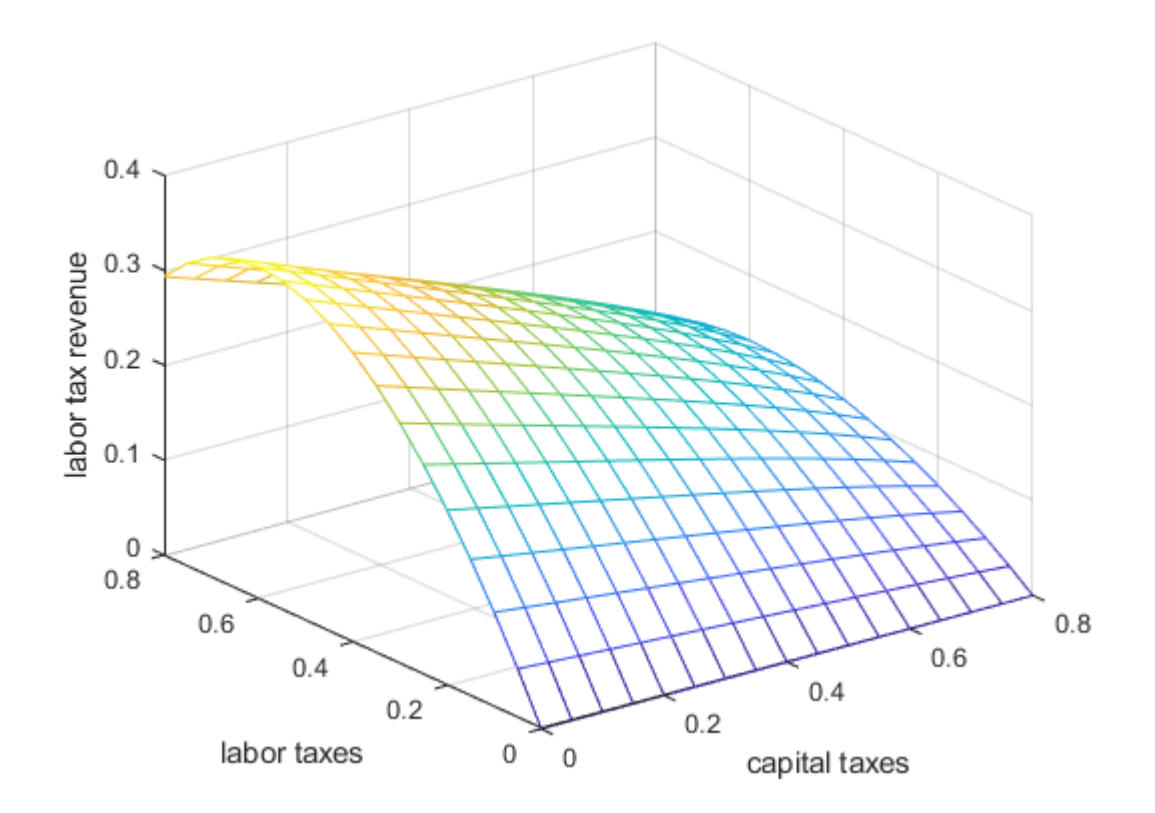

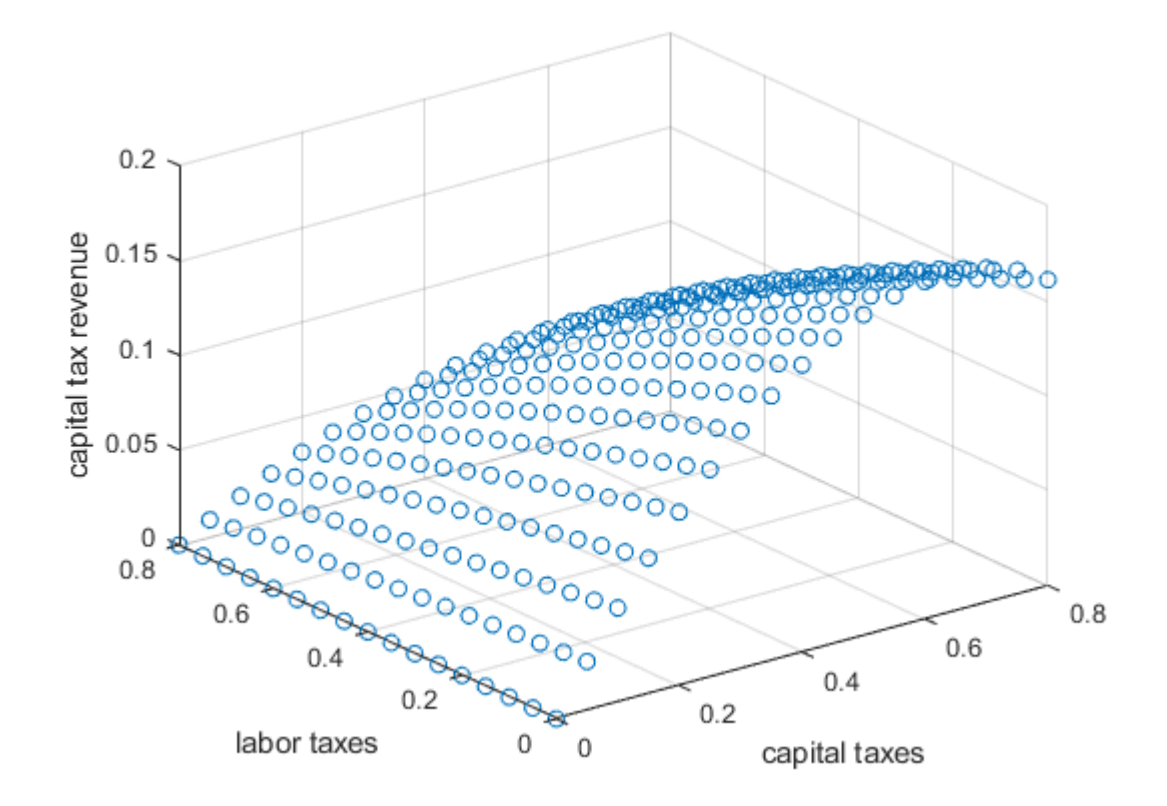

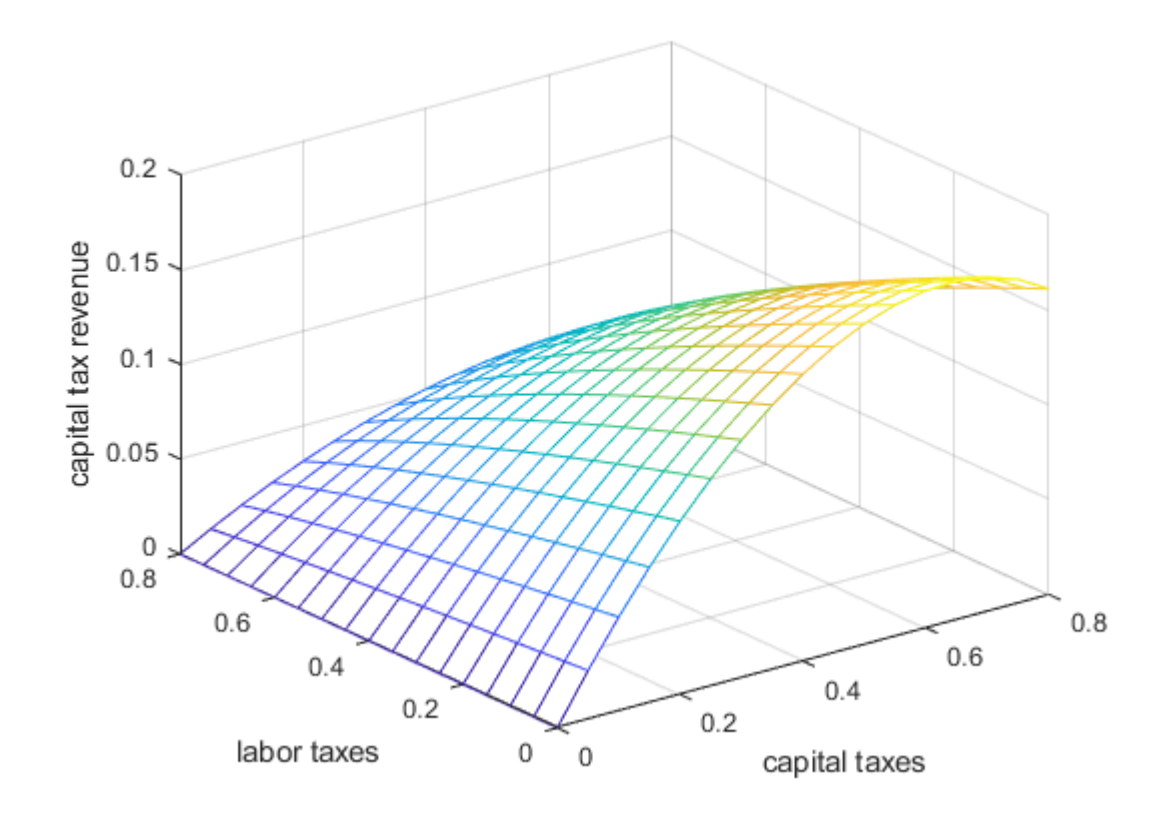

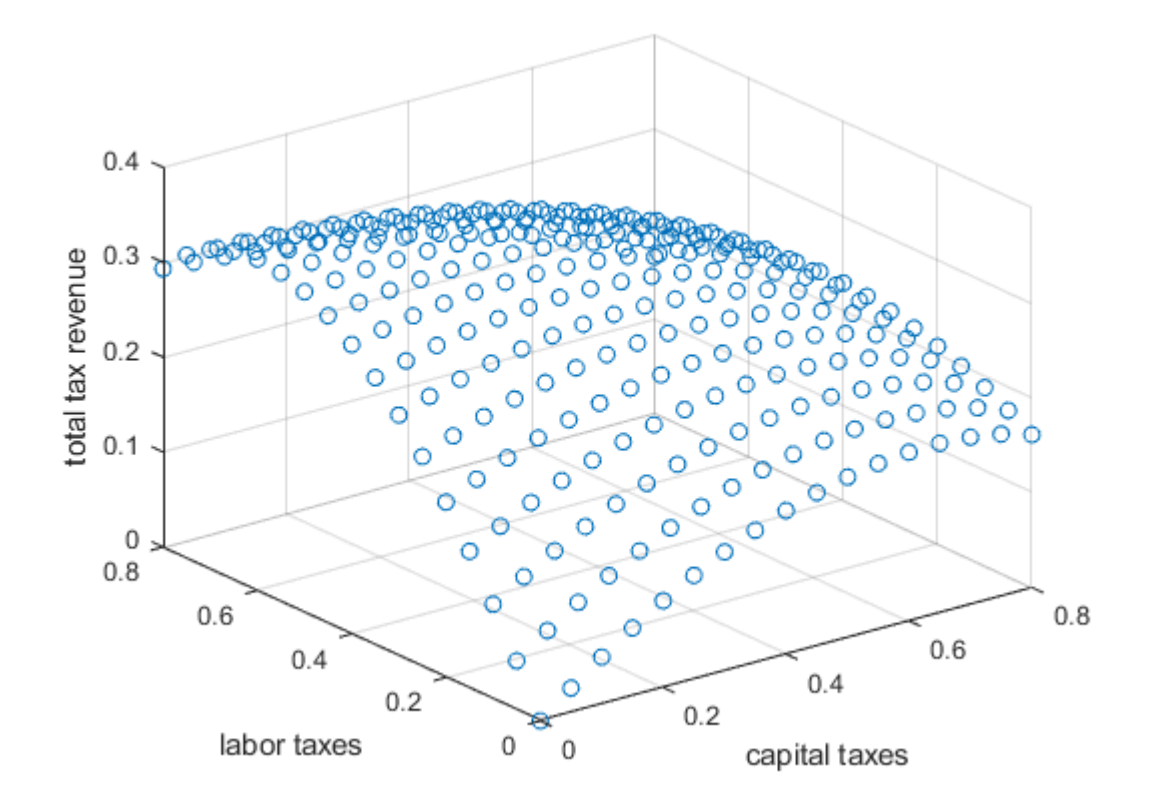

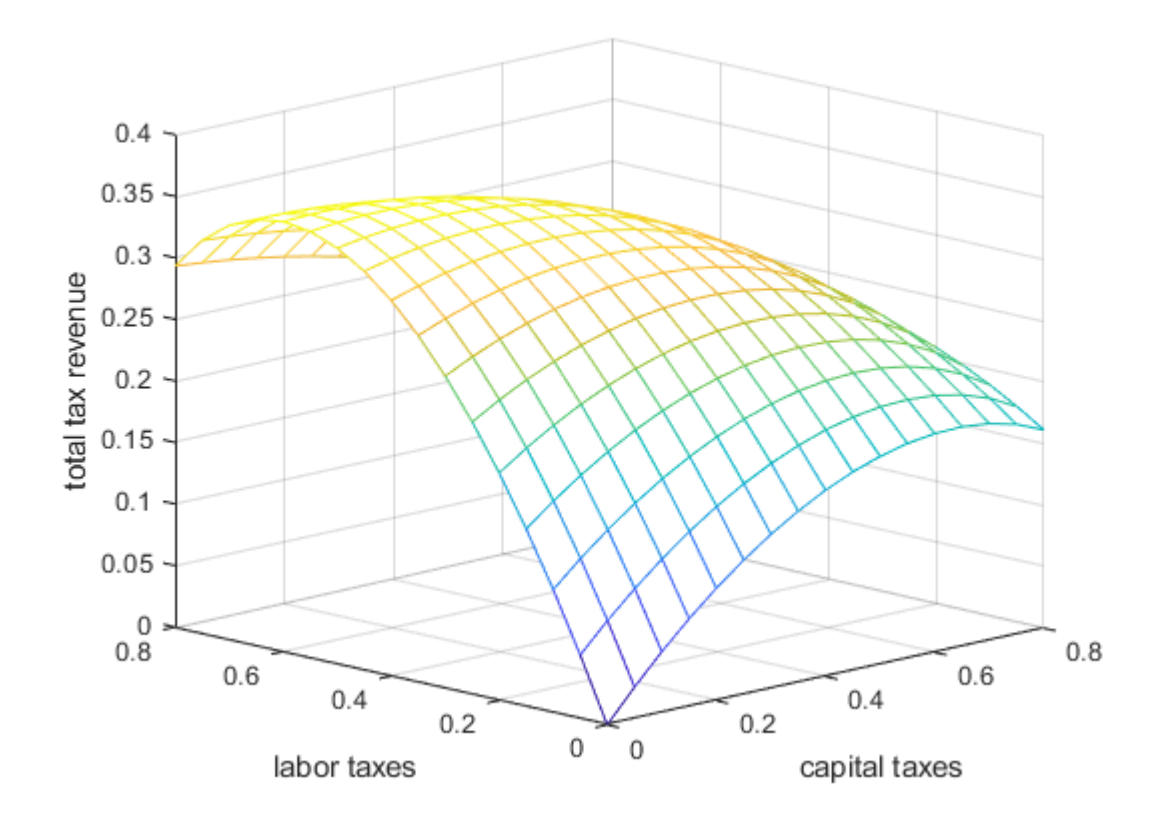

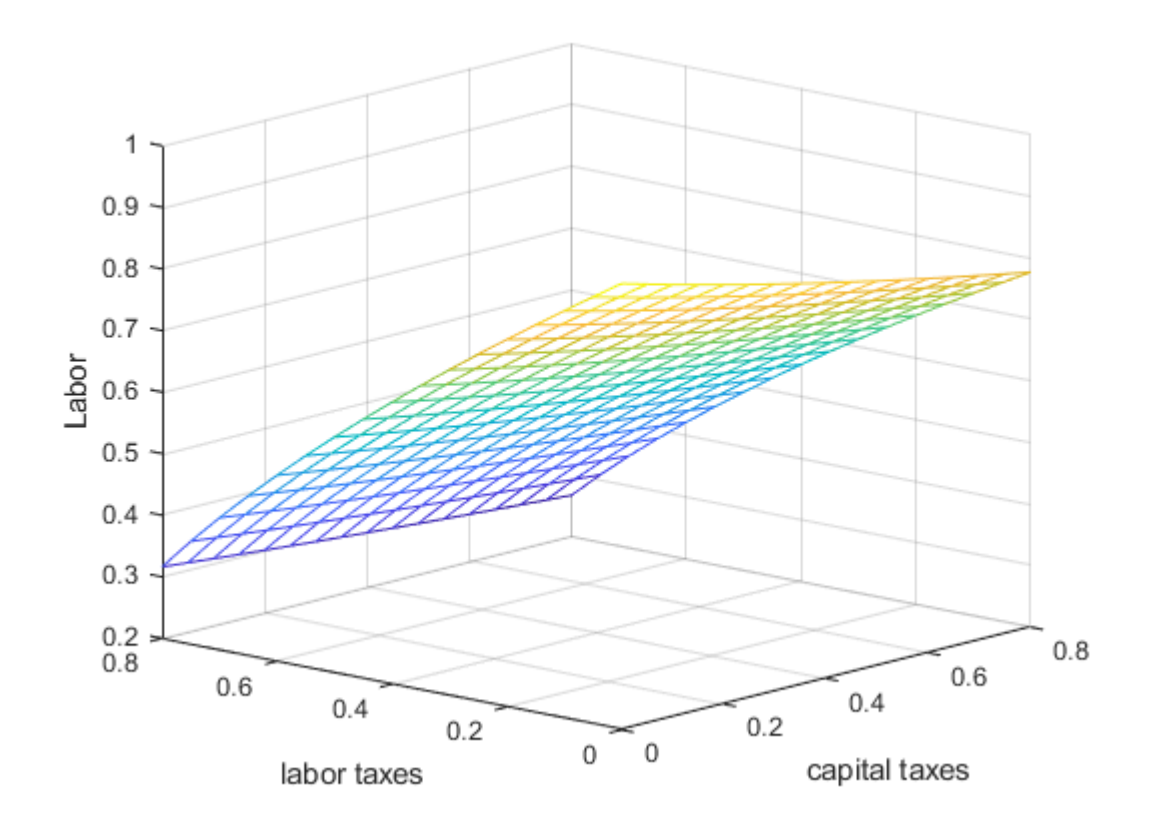

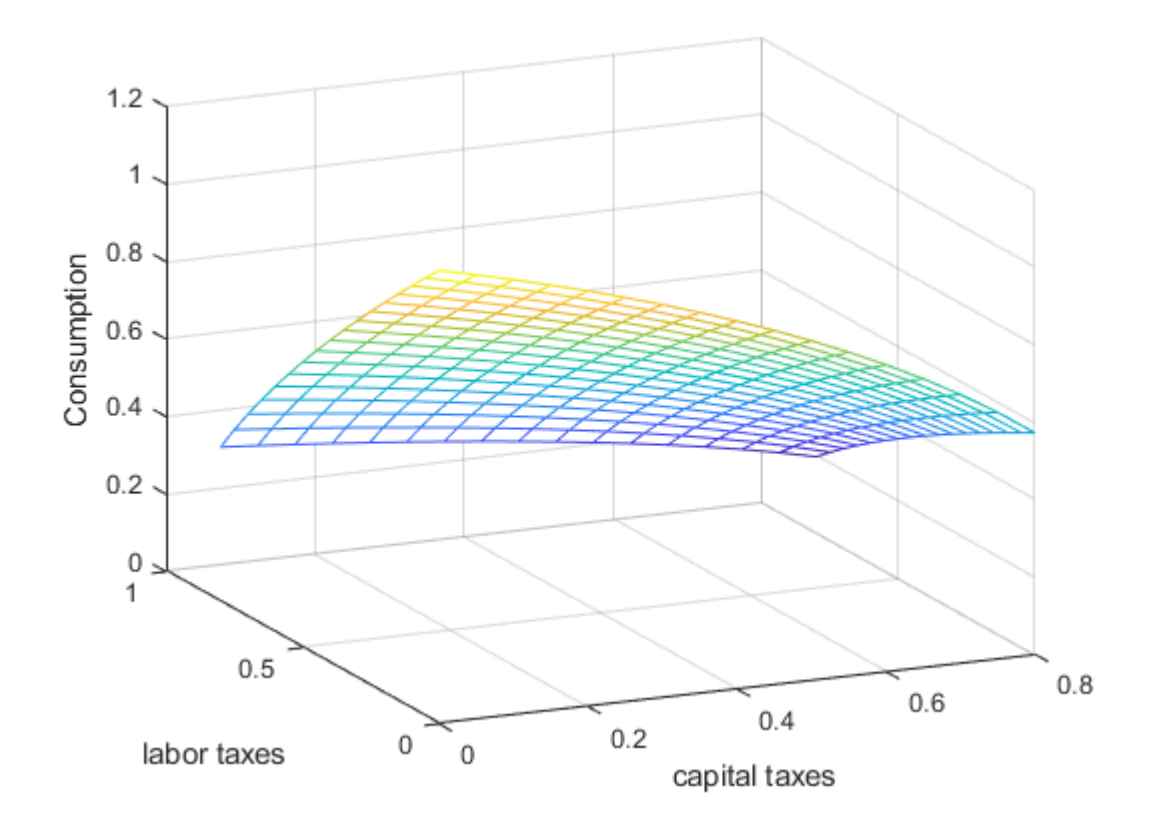

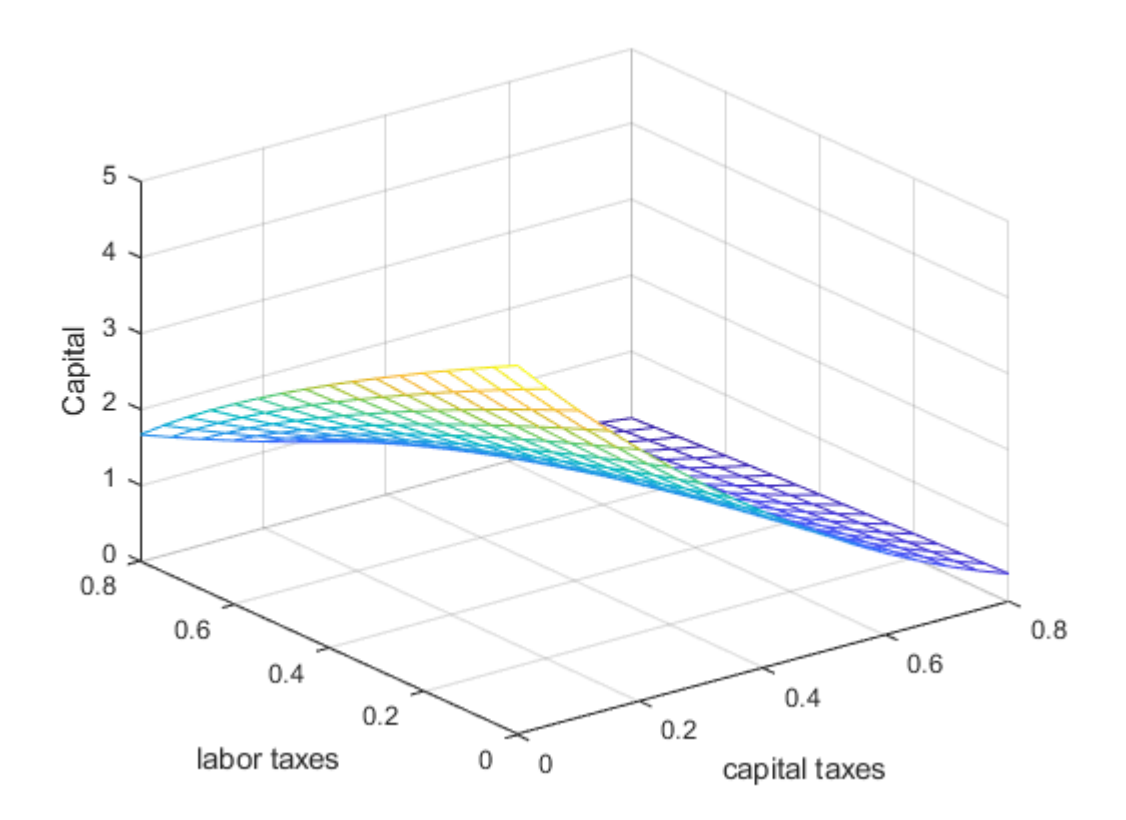

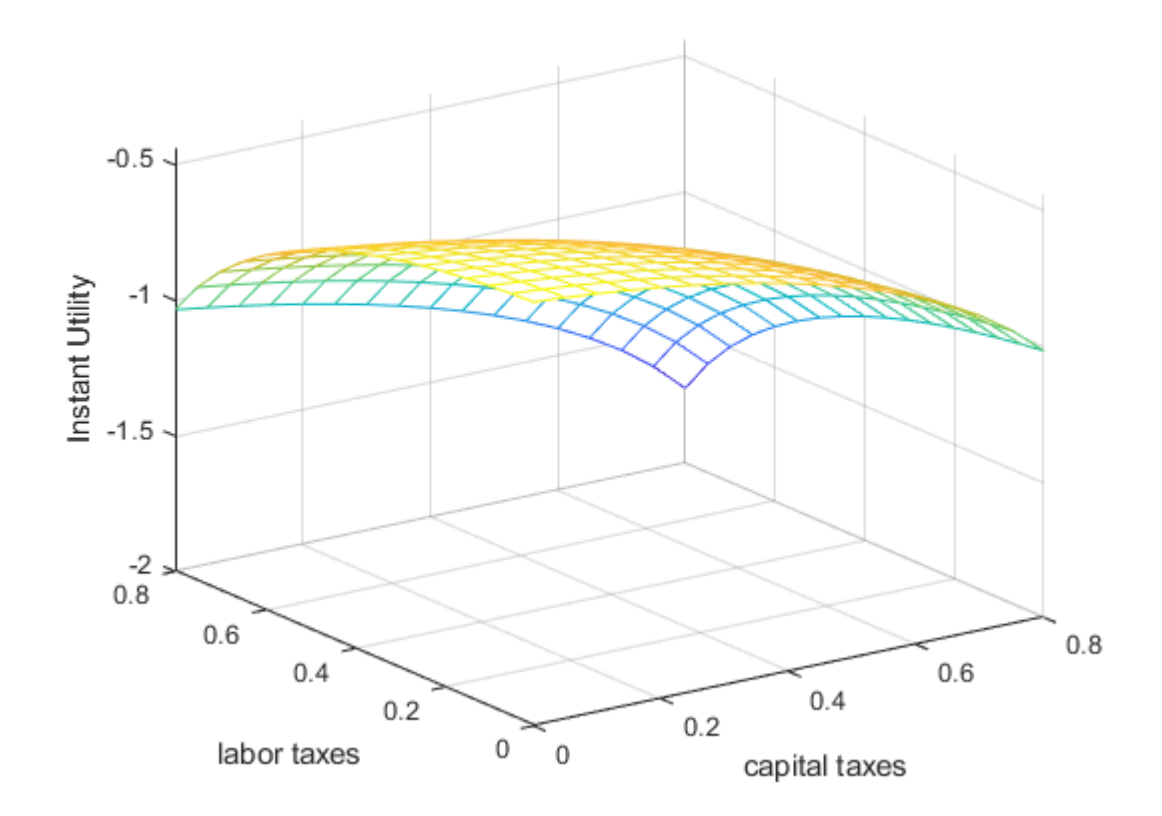

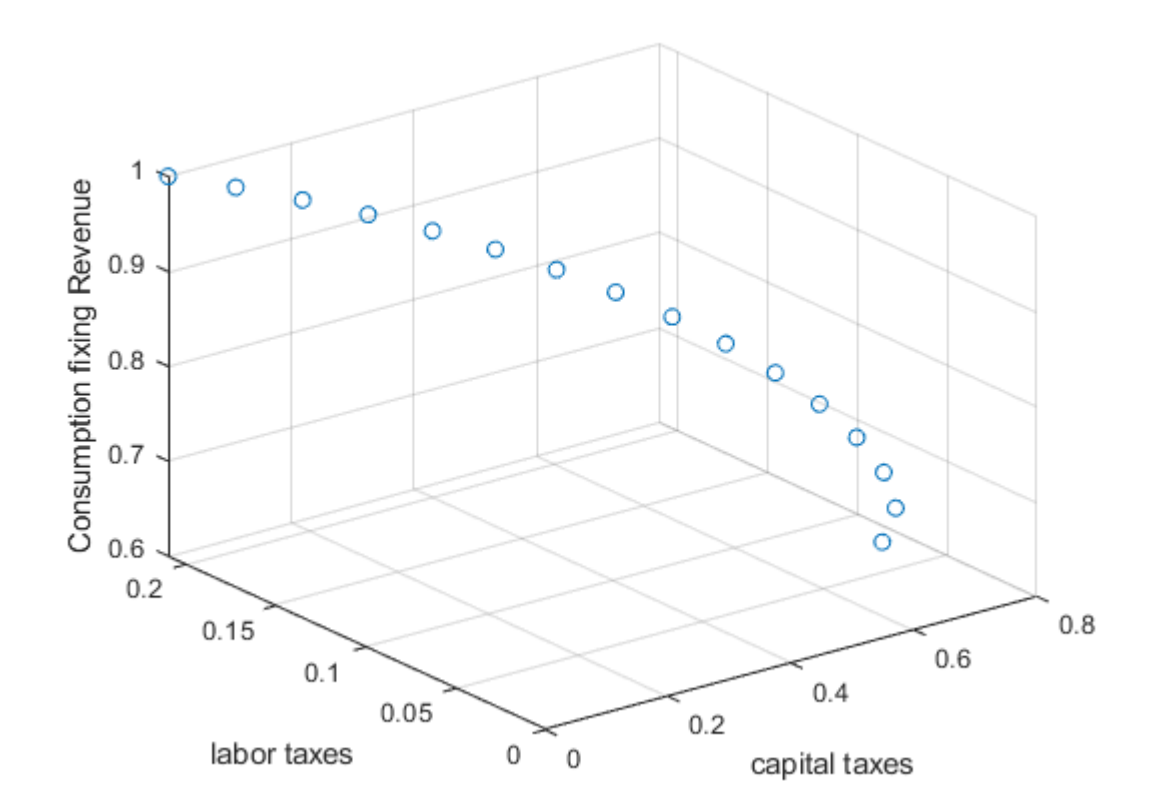

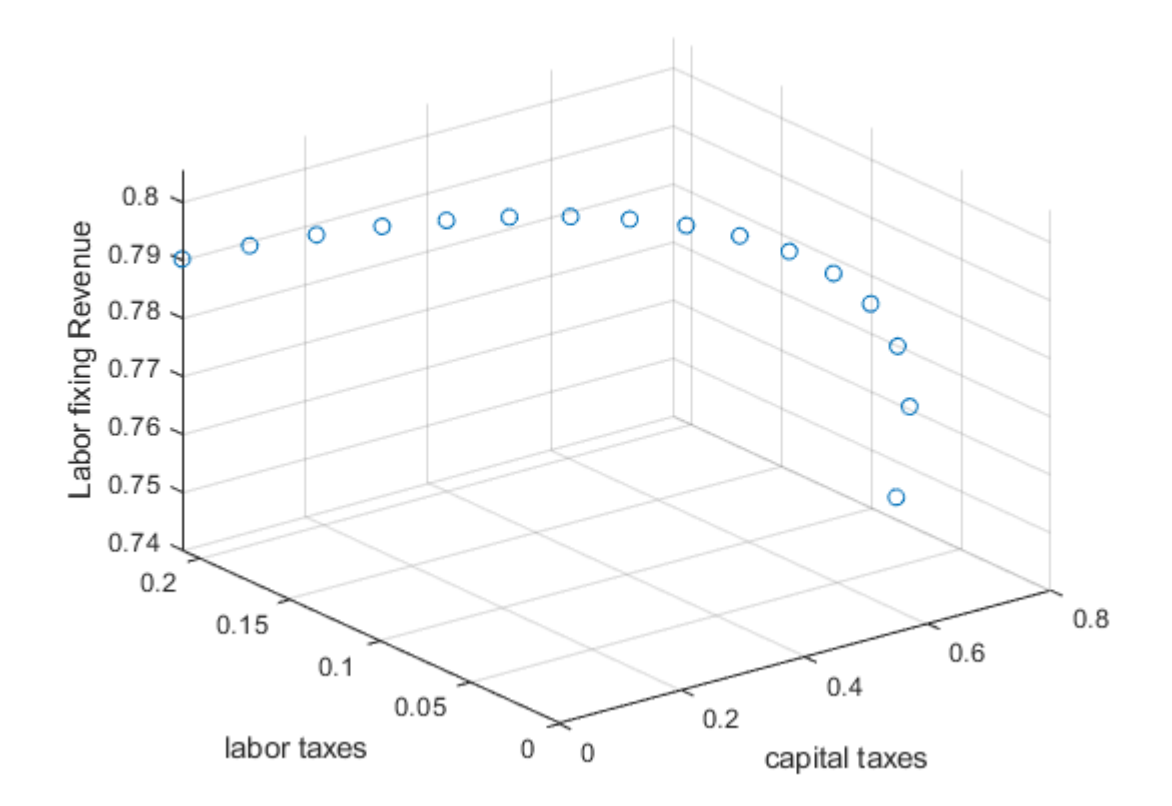

# $\gg$  Ch16a

```
Y =
```
0.3502

### $I =$

47

# ans  $=$

 $0.1000$   $0.6000$   $4.4917$   $0.4899$   $0.6102$   $0.1980$   $0.3233$   $0.0269$ 0.3502

Waste Special

Here is the first case with no waste

Here is the second case with waste

Waste =

0.0193

ans =

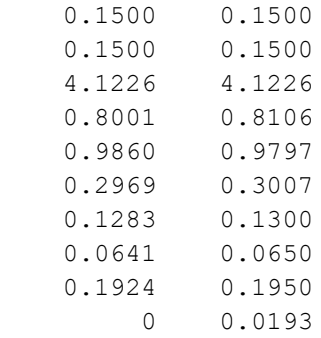

>>